## **解除税务非正常户的步骤(上海代办疑难处理)**

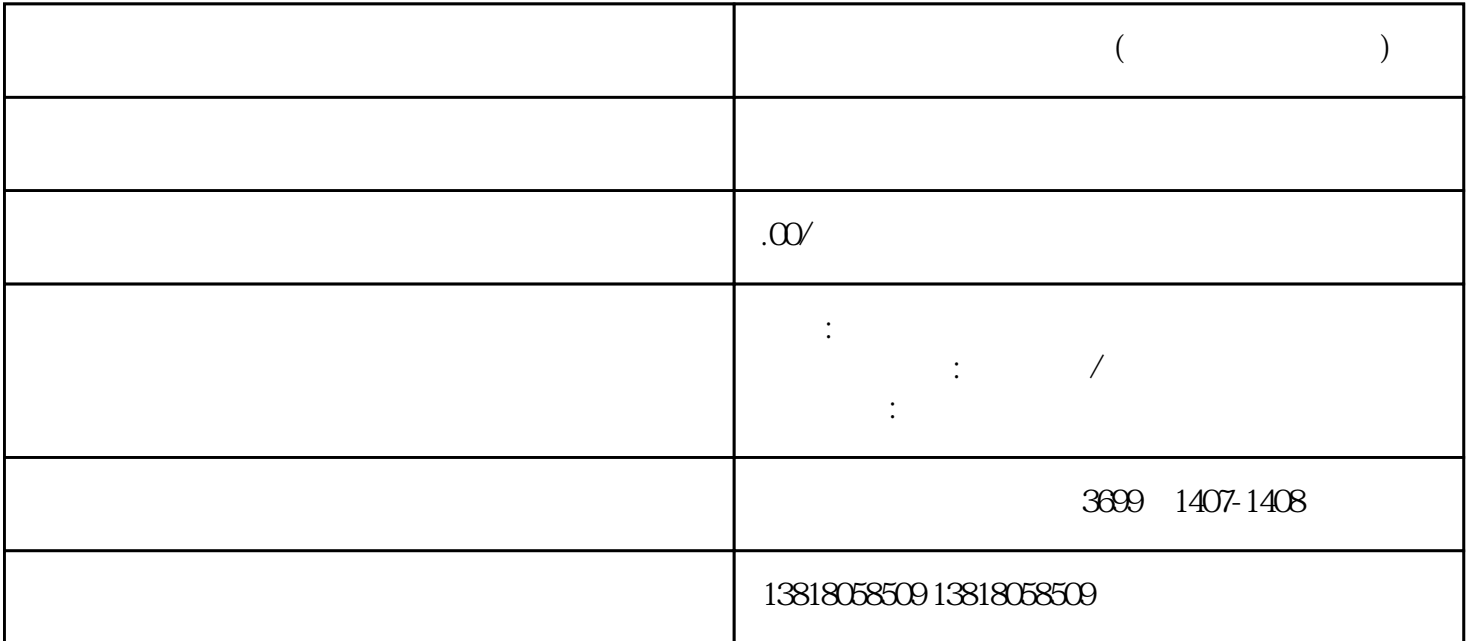

 $($ 

1. 提交自查报告

 $2.$ 

 $3 \thinspace$ 

 $4$ 

 $**$ 

小于3个问答 1.

 $**$ 

2.疑难注销是什么

 $3 \thickapprox 3$ 

税务工商疑难注销是指因企业或个人机构代码变更、企业\*\*、捐赠、无人接手、员工离职、清退破产等